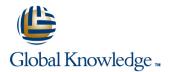

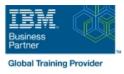

# z/OS UNIX System Services Implementation

## Duration: 4 Days Course Code: OP25G

## Overview:

This course is designed to provide you with the skills required to install and customize z/OS UNIX (full name z/OS UNIX System Services), and to manage and monitor the z/OS UNIX environment.

#### **Target Audience:**

This intermediate course is for experienced data professionals such as z/OS system programmers, who are responsible for the installation and maintenance of z/OS UNIX.

### **Objectives:**

- Execute the tasks required to prepare a z/OS installation for implementing z/OS UNIX
- Execute the tasks to install the z/OS UNIX software features
- Use the information provided in this class to perform the basic customization necessary to fully implement the z/OS UNIX kernel, the file system, the shell and utilities, and z/OS UNIX applications
- Put in place the RACF security required for z/OS UNIX resources and applications
- Make appropriate definitions for the activation of TCP/IP sockets by z/OS UNIX
- Identify and use the processes and data required for monitoring and tuning the z/OS UNIX environment

## Prerequisites:

You should have:

- a basic knowledge of z/OS UNIX as provided in the course Introducing z/OS UNIX Services (OP05AGB), and
- the skills normally required to install a z/OS product using SMP/E and batch jobs to update system data sets. Knowledge of RACF is also useful.

# Content:

#### Day 1

- Welcome
- Unit 1: z/OS UNIX implementation overview
- Unit 2: z/OS UNIX services initial installation
- Exercise 1: Move from default to full mode function
- Exercise 2: IPL in full function mode and enable a nonvolatile root HFS
- Unit 3: File system customization
- Unit 4: Security customization
- Exercise 4: Defining and managing UNIX users, OMVS security
- Exercise 5: UNIX System Services and shell customization
- Unit 6: Customizing applications, daemons, and servers
- Exercise 6: UNIX processes
- Exercise 7: Access control list and enhanced ASCII support (optional)
- Exercise 8: Managing HFS and zFS data sets
- Unit 8: Managing z/OS UNIX operations
- Unit 9: Exploiting TCP/IP with z/OS UNIX
- Exercise 9: Managing z/OS UNIX

## Unit 1: z/OS UNIX implementation overview

- Unit 2: z/OS UNIX services initial installation
- Exercise 1: Move from default to full mode function
- Exercise 2: IPL in full function mode and enable a nonvolatile root HFS
- Unit 3: File system customization
- Unit 4: Security customization
- Exercise 4: Defining and managing UNIX users, OMVS security
- Exercise 5: UNIX System Services and shell customization
- Unit 6: Customizing applications, daemons, and servers
- Exercise 6: UNIX processes
- Exercise 7: Access control list and enhanced ASCII support (optional)
- Exercise 8: Managing HFS and zFS data sets
- Unit 8: Managing z/OS UNIX operations
- Unit 9: Exploiting TCP/IP with z/OS UNIX
- Exercise 9: Managing z/OS UNIX
- Unit 1: z/OS UNIX implementation overview
- Unit 2: z/OS UNIX services initial installation
   Exercise 1: Move from default to full mode
- function Exercise 2: IPL in full function mode and
- enable a nonvolatile root HFS
- Unit 3: File system customizationUnit 4: Security customization

OP25G

- Unit 1: z/OS UNIX implementation overview
- Unit 2: z/OS UNIX services initial installation
- Exercise 1: Move from default to full mode function
- Exercise 2: IPL in full function mode and enable a nonvolatile root HES
- Unit 3: File system customization
- Unit 4: Security customization
- Exercise 4: Defining and managing UNIX users, OMVS security
- Exercise 5: UNIX System Services and shell customization
- Unit 6: Customizing applications, daemons, and servers
- Exercise 6: UNIX processes
- Exercise 7: Access control list and enhanced ASCII support (optional)
- Exercise 8: Managing HFS and zFS data sets
- Unit 8: Managing z/OS UNIX operations
- Unit 9: Exploiting TCP/IP with z/OS UNIX
- Exercise 9: Managing z/OS UNIX
- Unit 1: z/OS UNIX implementation overview
- Unit 2: z/OS UNIX services initial installation
- Exercise 1: Move from default to full mode function
- Exercise 2: IPL in full function mode and enable a nonvolatile root HFS
- Unit 3: File system customization
- Unit 4: Security customization
- Exercise 4: Defining and managing UNIX users, OMVS security
- Exercise 5: UNIX System Services and shell customization
- Unit 6: Customizing applications, daemons, and servers
- Exercise 6: UNIX processes
- Exercise 7: Access control list and enhanced ASCII support (optional)
- Exercise 8: Managing HFS and zFS data sets
- Unit 8: Managing z/OS UNIX operations
- Unit 9: Exploiting TCP/IP with z/OS UNIX
- Exercise 9: Managing z/OS UNIX
- Day 3
- Unit 5: Shell customization
- Unit 1: z/OS UNIX implementation overview
- Unit 2: z/OS UNIX services initial installation

www.globalknowledge.com/en-gb/

## Day 4

- Unit 7: File system management and system maintenance
- Unit 1: z/OS UNIX implementation overview
- Unit 2: z/OS UNIX services initial installation
- Exercise 1: Move from default to full mode function
- Exercise 2: IPL in full function mode and enable a nonvolatile root HFS
- Unit 3: File system customization
- Unit 4: Security customization
- Exercise 4: Defining and managing UNIX users, OMVS security
- Exercise 5: UNIX System Services and shell customization
- Unit 6: Customizing applications, daemons, and servers
- Exercise 6: UNIX processes
- Exercise 7: Access control list and enhanced ASCII support (optional)
- Exercise 8: Managing HFS and zFS data sets
- Unit 8: Managing z/OS UNIX operations
- Unit 9: Exploiting TCP/IP with z/OS UNIX
- Exercise 9: Managing z/OS UNIX
- Unit 1: z/OS UNIX implementation overview
- Unit 2: z/OS UNIX services initial installation
- Exercise 1: Move from default to full mode function
- Exercise 2: IPL in full function mode and enable a nonvolatile root HFS
- Unit 3: File system customization
- Unit 4: Security customization
- Exercise 4: Defining and managing UNIX users, OMVS security
- Exercise 5: UNIX System Services and shell customization
- Unit 6: Customizing applications, daemons, and servers
- Exercise 6: UNIX processes

sets

overview

info@globalknowledge.co.uk

Exercise 7: Access control list and enhanced ASCII support (optional)

Exercise 8: Managing HFS and zFS data

Unit 8: Managing z/OS UNIX operations
 Unit 9: Exploiting TCP/IP with z/OS UNIX

Exercise 9: Managing z/OS UNIX

Unit 1: z/OS UNIX implementation

Unit 2: z/OS UNIX services initial

01189 123456

- Exercise 4: Defining and managing UNIX users, OMVS security
- Exercise 5: UNIX System Services and shell customization
- Unit 6: Customizing applications, daemons, and servers
- Exercise 6: UNIX processes
- Exercise 7: Access control list and enhanced ASCII support (optional)
- Exercise 8: Managing HFS and zFS data sets
- Unit 8: Managing z/OS UNIX operations
- Unit 9: Exploiting TCP/IP with z/OS UNIX
- Exercise 9: Managing z/OS UNIX

# Unit 1: z/OS UNIX implementation overview

- Unit 2: z/OS UNIX services initial installation
- Exercise 1: Move from default to full mode function
- Exercise 2: IPL in full function mode and enable a nonvolatile root HFS
- Unit 3: File system customization
- Unit 4: Security customization
- Exercise 4: Defining and managing UNIX users, OMVS security
- Exercise 5: UNIX System Services and shell customization
- Unit 6: Customizing applications, daemons, and servers
- Exercise 6: UNIX processes
- Exercise 7: Access control list and enhanced ASCII support (optional)
- Exercise 8: Managing HFS and zFS data sets
- Unit 8: Managing z/OS UNIX operations
- Unit 9: Exploiting TCP/IP with z/OS UNIX
- Exercise 9: Managing z/OS UNIX
- Unit 1: z/OS UNIX implementation overview
- Unit 2: z/OS UNIX services initial installation
- Exercise 1: Move from default to full mode function
- Exercise 2: IPL in full function mode and enable a nonvolatile root HFS
- Unit 3: File system customization
- Unit 4: Security customization
- Exercise 4: Defining and managing UNIX users, OMVS security
- Exercise 5: UNIX System Services and shell customization
- Unit 6: Customizing applications, daemons, and servers
- Exercise 6: UNIX processes
- Exercise 7: Access control list and enhanced ASCII support (optional)
- Exercise 8: Managing HFS and zFS data sets
- Unit 8: Managing z/OS UNIX operations
- Unit 9: Exploiting TCP/IP with z/OS UNIX
- Exercise 9: Managing z/OS UNIX
- Day 2

OP25G

- Exercise 1: Move from default to full mode function
- Exercise 2: IPL in full function mode and enable a nonvolatile root HFS
- Unit 3: File system customization
- Unit 4: Security customization
- Exercise 4: Defining and managing UNIX users, OMVS security
- Exercise 5: UNIX System Services and shell customization
- Unit 6: Customizing applications, daemons, and servers
- Exercise 6: UNIX processes
- Exercise 7: Access control list and enhanced ASCII support (optional)
- Exercise 8: Managing HFS and zFS data sets
- Unit 8: Managing z/OS UNIX operations
- Unit 9: Exploiting TCP/IP with z/OS UNIX
- Exercise 9: Managing z/OS UNIX
- Unit 1: z/OS UNIX implementation overview
- Unit 2: z/OS UNIX services initial installation
- Exercise 1: Move from default to full mode function
- Exercise 2: IPL in full function mode and enable a nonvolatile root HFS
- Unit 3: File system customization
- Unit 4: Security customization
- Exercise 4: Defining and managing UNIX users, OMVS security
- Exercise 5: UNIX System Services and shell customization
- Unit 6: Customizing applications, daemons, and servers
- Exercise 6: UNIX processes
- Exercise 7: Access control list and enhanced ASCII support (optional)
- Exercise 8: Managing HFS and zFS data sets
- Unit 8: Managing z/OS UNIX operations
- Unit 9: Exploiting TCP/IP with z/OS UNIX
- Exercise 9: Managing z/OS UNIX
- Unit 1: z/OS UNIX implementation overview
- Unit 2: z/OS UNIX services initial installation
- Exercise 1: Move from default to full mode function
- Exercise 2: IPL in full function mode and enable a nonvolatile root HFS
- Unit 3: File system customization
- Unit 4: Security customization
- Exercise 4: Defining and managing UNIX users, OMVS security
- Exercise 5: UNIX System Services and shell customization
- Unit 6: Customizing applications, daemons, and servers

www.globalknowledge.com/en-gb/

#### installation

- Exercise 1: Move from default to full mode function
- Exercise 2: IPL in full function mode and enable a nonvolatile root HFS
- Unit 3: File system customization
- Unit 4: Security customization
- Exercise 4: Defining and managing UNIX users, OMVS security
- Exercise 5: UNIX System Services and shell customization
- Unit 6: Customizing applications, daemons, and servers
- Exercise 6: UNIX processes
- Exercise 7: Access control list and enhanced ASCII support (optional)
- Exercise 8: Managing HFS and zFS data sets
- Unit 8: Managing z/OS UNIX operations
- Unit 9: Exploiting TCP/IP with z/OS UNIX
- Exercise 9: Managing z/OS UNIX
- Unit 1: z/OS UNIX implementation overview
- Unit 2: z/OS UNIX services initial installation
- Exercise 1: Move from default to full mode function
- Exercise 2: IPL in full function mode and enable a nonvolatile root HFS
- Unit 3: File system customization
- Unit 4: Security customization
- Exercise 4: Defining and managing UNIX users, OMVS security
- Exercise 5: UNIX System Services and shell customization
- Unit 6: Customizing applications, daemons, and servers

Exercise 7: Access control list and

enhanced ASCII support (optional)

Exercise 8: Managing HFS and zFS data

Unit 8: Managing z/OS UNIX operations

Unit 9: Exploiting TCP/IP with z/OS UNIX
 Exercise 9: Managing z/OS UNIX

Exercise 6: UNIX processes

sets

info@globalknowledge.co.uk

01189 123456

| Exercise 3: Customizing the file system | <ul> <li>Exercise 6: UNIX processes</li> <li>Exercise 7: Access control list and<br/>enhanced ASCII support (optional)</li> <li>Exercise 8: Managing HFS and zFS data<br/>sets</li> <li>Unit 8: Managing z/OS UNIX operations</li> <li>Unit 9: Exploiting TCP/IP with z/OS UNIX</li> <li>Exercise 9: Managing z/OS UNIX</li> </ul>                                                                                                    |
|-----------------------------------------|----------------------------------------------------------------------------------------------------|
|                                         | <ul> <li>Unit 1: z/OS UNIX implementation<br/>overview</li> <li>Unit 2: z/OS UNIX services initial<br/>installation</li> <li>Exercise 1: Move from default to full<br/>mode function</li> <li>Exercise 2: IPL in full function mode and<br/>enable a nonvolatile root HFS</li> <li>Unit 3: File system customization</li> <li>Unit 4: Security customization</li> <li>Unit 4: Security customization</li> <li>Exercise 4: Defining and managing UNIX<br/>users, OMVS security</li> <li>Exercise 5: UNIX System Services and<br/>shell customization</li> <li>Unit 6: Customizing applications,<br/>daemons, and servers</li> <li>Exercise 6: UNIX processes</li> <li>Exercise 7: Access control list and<br/>enhanced ASCII support (optional)</li> <li>Exercise 8: Managing HFS and zFS data<br/>sets</li> <li>Unit 8: Managing z/OS UNIX operations</li> <li>Unit 9: Exploiting TCP/IP with z/OS UNIX</li> <li>Exercise 9: Managing z/OS UNIX</li> </ul> |

# Further Information:

For More information, or to book your course, please call us on Head Office 01189 123456 / Northern Office 0113 242 5931 info@globalknowledge.co.uk

www.globalknowledge.com/en-gb/

Global Knowledge, Mulberry Business Park, Fishponds Road, Wokingham Berkshire RG41 2GY UK